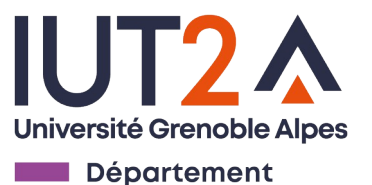

**STID** 

# Programmation Objet

#### R3.VCOD.10

#### Martin LENTSCHAT

[martin.lentschat@univ-grenoble-alpes.fr](mailto:martin.lentschat@univ-grenoble-alpes.fr)

#### Les principales notions de la POO

- **Classe** (avec ses **Attributs** et **Méthodes**) et **Objet/Instance**
- Envoi de messages
- **Encapsulation**
- Héritage
- Polymorphisme
- Associations entre classes
- Agrégation
- Composition

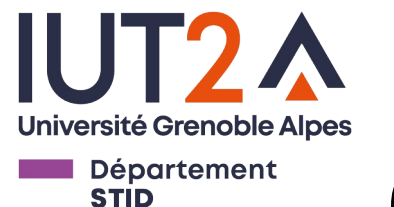

## Objet / Instance d'une classe

- Quelques fonctions utiles :
	- *type* pour renvoyer le type d'un objet
	- *isinstance* pour vérifier qu'un objet a le type (càd la classe) attendu.

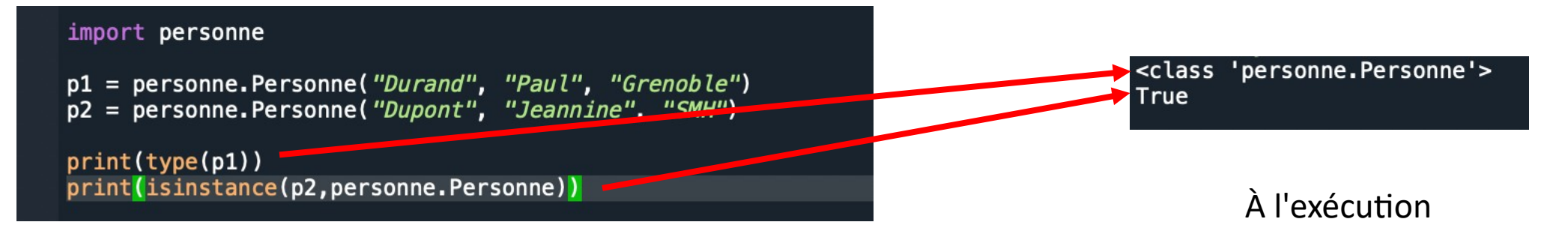

main.py

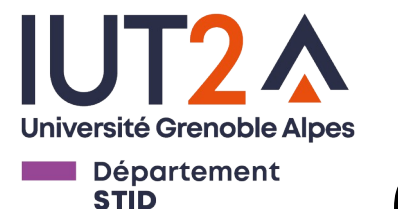

## Objet / Instance d'une classe

- Autres méthodes et fonctions utiles :
	- Lister les propriétés (i.e. méthodes et attributs) d'un objet: **dir(obj)**
	- Récupérer une instance d'objet en dictionnaire **obj.\_\_dict\_\_**

 $etul = Etudiant('Curie', 'Marie')$  $etu2 = Etudiant('Einstein', 'Albert')$ print(dir(**etul))** print(etul. dict )

init subclass sizeot \_\_', 'first\_name', 'get\_first\_name', weakret \_last\_name', 'last\_name', 'notes', 'set\_first\_name', last name', 'to string']

{'first\_name': 'Marie', 'last\_name': 'Curie', 'notes':

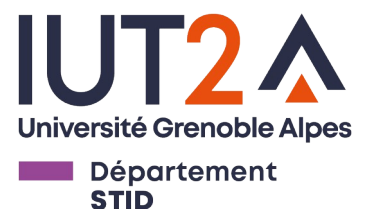

## Attributs d'instance / Attributs de classe

**Il existe en réalité 2 types d'attributs :**

- **Les attributs d'instance :** (cf. exemples précédents)
	- Sont définis dans le constructeur
	- Chaque instance possède ses propres attributs d'instance.
	- On y accède via le nom de l'objet.
- **Les attributs de classe :** (plus rarement)
	- Sont définis dans la classe
	- Ils sont partagés par toutes les instances de la classe.
	- On y accède via la nom de la classe.
	- On peut définir des **méthodes de classe** pour accéder ou modifier les attributs de classe

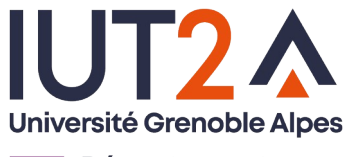

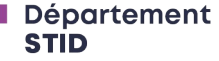

#### Attributs de classe / Méthode de classe

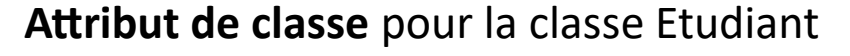

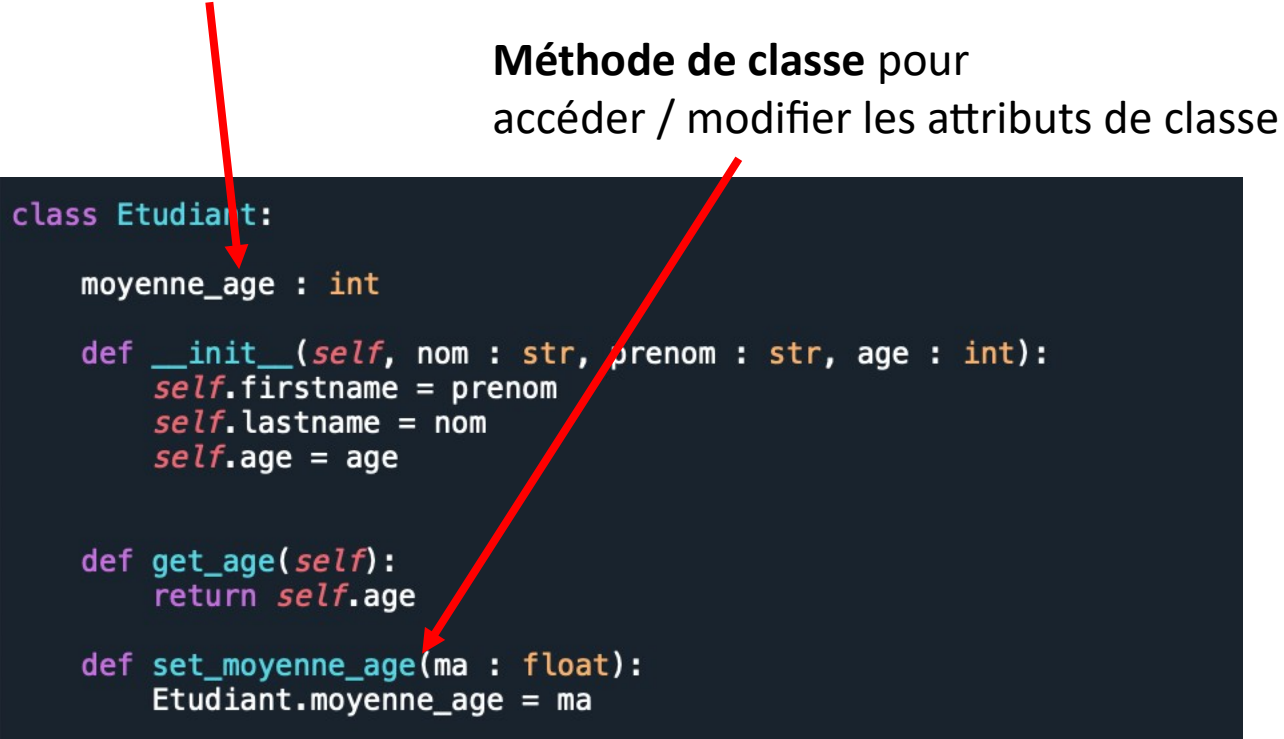

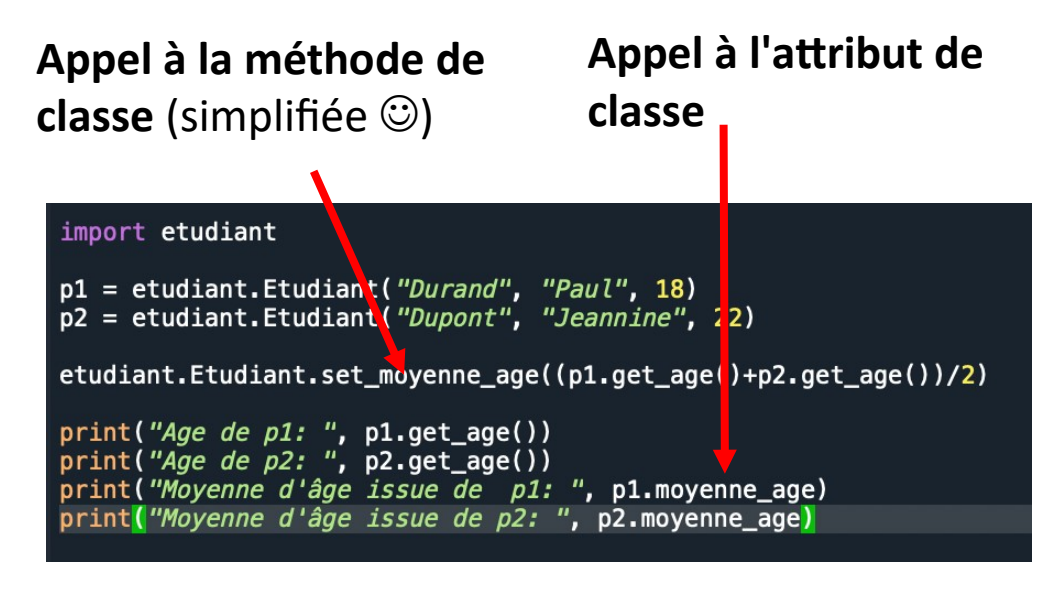

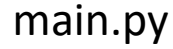

Age de p1: 18 Age de p2: 22 Moyenne d'âge issue de p1: 20.0 Moyenne d'âge issue de p2: 20.0

À l'exécution

etudiant.py

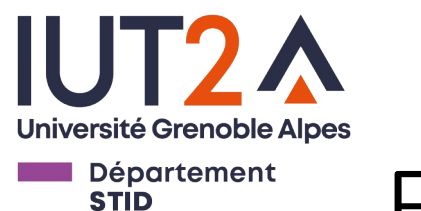

#### Exercice

- 1. Définir une classe *Etudiant*, ayant des attributs d'objet first\_*name*, last\_*name* et *age*, un *constructeur* et les méthodes *get* et *set* nécessaires
- 2. Définir un attribut de classe *list\_inscrits*, avec des méthodes permettant d'ajouter ou enlever des étudiants.

a) Comment automatiser la mise à jour de cette liste ?

- 3. Définir un attribut de classe *age\_moy*, et une méthode permettant de le calculer pour tout les étudiants inscrits
	- a) Comment garder automatiquement cette valeur à jour ?
- 4. Définir un attribut de classe *age\_min*, comment contrôler que les nouveaux étudiants remplissent cette condition ?
	- a) Comment appliquer cette condition aux étudiants inscrits existants si la valeur vient à changer ?

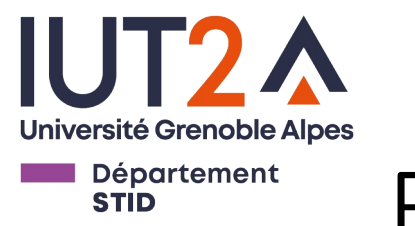

Encapsulation

- L'encapsulation permet de contrôler l'accès en lecture/écriture des attributs via des méthodes
- Python est un langage 'ouvert', on fait confiance à l'utilisateur
- Si on veut rendre un attribut ou une méthodes privé, on débute par des doubles ''
	- Accessible uniquement dans la définition de la classe
	- La lecture/écriture se fait par *set* et *get*

```
class Animal:
    def init (self):self. age = \thetadef vieillir(self):
         \&elf. age = self. age + 1
     \det get age(self):
         return self. age
\sin \frac{\pi a}{a}l = \sin \frac{\pi a}{b}animal vieillir()
print(animal.get_age())
print(animal. age)
```
ttributeError: 'Animal' object has no attribute ' age'